### Appendices

## Appendix I

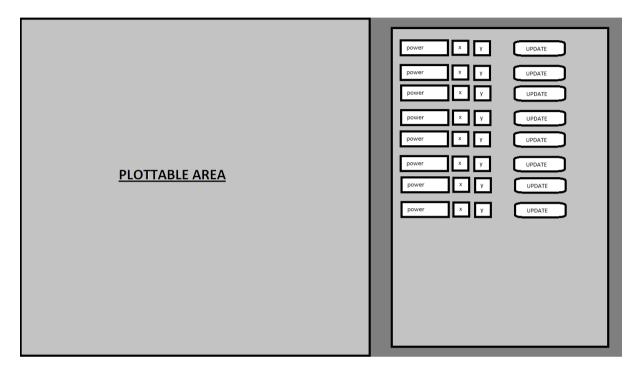

# Appendix II

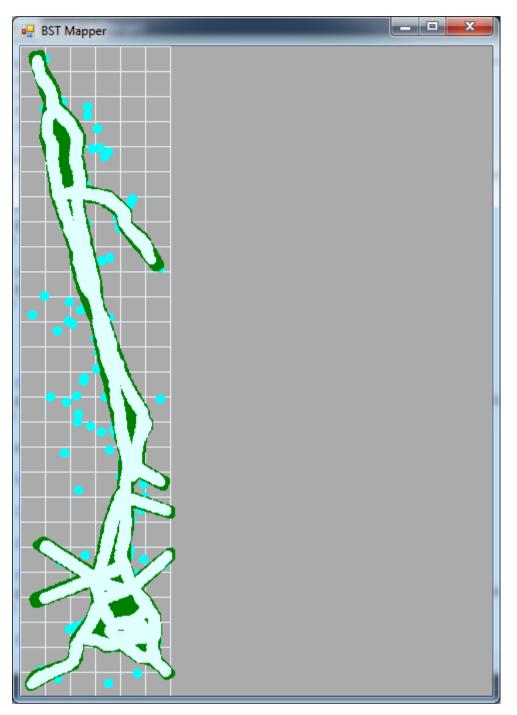

### **Appendix III**

#### **Drawing Function**

Declare graphics object

Declare pen object

Declare xAxis and yAxis as integers

Declare N as our chosen graph size (in pixels)

Set our pixel offset mode to high speed (to enable faster rendering)

Set spaceCounter for X to 0

Increase spaceCounter by 25 in each iteration stopping at our maxmimum (n)

Draw lines after each space

#### Next

Set spaceCounter for y to 0

Increase spaceCounter by 25 in each iteration stopping at our maxmimum (n)

Draw lines after each space

Next

### **Appendix IV**

```
Protected Overrides Sub OnPaint(ByVal paintEvent As PaintEventArgs)
        Dim g As Graphics = paintEvent.Graphics
        Dim pen As Pen = New Pen(Color.AliceBlue)
        Dim xAxis, yAxis As Integer
        Dim N As Integer = 150
        Dim ratioY As Integer
        'attempt to optimise painting by adjusting offset mode.
        g.PixelOffsetMode = PixelOffsetMode.HighSpeed
        'calculate y axis relative to x to provide correct aspect ratio
        ratioY = (BaseStation.maximumY - BaseStation.minimumY) / (BaseStation.maximumX)
- BaseStation.minimumX) * N
        'draw x axis
        For xAxis = 0 To N Step 25
            g.DrawLine(pen, xAxis, 0, xAxis, ratioY)
        Next
        'draw y axis
        For yAxis = 0 To ratioY Step 25
            g.DrawLine(pen, 0, yAxis, N, yAxis)
        Next
        'plot the bast stations
        For Each base station As baseStationInfo In BaseStation.bstList
            g.FillEllipse(Brushes.Cyan, CInt(base_station.X * N), CInt(base_station.Y
* ratioY), 10, 10)
        Next
        'change brush to black
        Dim myColor As Brush = Brushes.Black
        'plot service threshold
        For Each service threshold As serviceThreshold In BaseStation.sthldList
            If service_threshold.threshold < -90 Then</pre>
                myColor = Brushes.Red
            ElseIf service_threshold.threshold >= -90 Then
                myColor = Brushes.Green
            End If
            g.FillEllipse(myColor, CInt(service_threshold.X * N),
CInt(service_threshold.Y * ratioY), 10, 10)
        Next
        'plot capacity
        For Each capacity_erlang As capacityErlang In BaseStation.capacList
            g.FillEllipse(Brushes.LightCyan, CInt(capacity_erlang.X * N),
CInt(capacity_erlang.Y * ratioY), 10, 10)
        Next
    End Sub
```

### Appendix V

```
Public Shared Sub readNET()
        Dim name, x1, y1 As String
        Dim x, y As Double
        Try
            ' Create an instance of StreamReader to read from a file.
            Dim sr As StreamReader = New
StreamReader(System.AppDomain.CurrentDomain.BaseDirectory & "\network1_0_adam.NET")
            Dim line As String
            ' Read and display the lines from the file until the end
            ' of the file is reached.
            Do
                line = sr.ReadLine()
                'if the line contains NOM, take the first 8 characters and trim from
char ";"
                If line.Contains("NOM = ") Then
                    name = line.Substring(8)
                    name = name.Trim(";", """"")
                End If
                'if line contains x=, store x value in same way
                If line.Contains("X = ") Then
                    x1 = line.Substring(5)
                    x1 = x1.Trim(";", """")
                    x = CDbl(x1)
                End If
                'if line contains y=, store y value in same way
                If line.Contains("Y = ") Then
                    y1 = line.Substring(5)
                    y1 = y1.Trim(";", """")
                    y = CDbl(y1)
                    'once y is calculated, we have all the required information we
need.
                    'calculate x values relative to data size
                    x = ((x - BaseStation.minimumX) / (BaseStation.maximumX -
BaseStation.minimumX))
                    y = ((y - BaseStation.minimumY) / (BaseStation.maximumY -
BaseStation.minimumY))
                    'add data to base station object
                    BaseStation.addBST(name, x, y)
                End If
            Loop Until line Is Nothing
            sr.Close()
        Catch E As Exception
             Let the user know what went wrong.
            Console.WriteLine("The file could not be read:")
            Console.WriteLine(E.Message)
        End Try
        BaseStation.printBST()
    End Sub
```

## **Appendix VI**

### Work Plan

#### Week 11 12/12/12

- 1. Finalise PLM file reading.
- 2. Complete interim report.
- 16/12/2011: Submit interim report for project 87: "Network design"

#### Week 12 19/12/12

1. Work on completing the GUI to permit user interaction with sites relating to power.

#### Week 13 26/12/12

#### Week 14 02/01/12

- 1. Finalise GUI.
- 2. Research algorithms- specifically Simulated Annealing.

#### Week 15 09/01/12

Exams

#### Week 16 16/01/12

Exams

#### Week 17 23/01/12

Exams

#### Week 18 30/01/12

Discuss algorithm and its implementation with supervisor.
 a. Discuss NPM.

#### Week 19 06/02/12

1. Implement algorithm.

#### Week 20 13/02/12

- 1. Test algorithm and ensure it works effectively.
- 2. Meet with supervisor to demonstrate and obtain opinion.

#### Week 21 20/02/12

- 1. Work on GUI once algorithm completed to see if it needs changing/improving.
- 2. Create testing schedule.

#### Week 22 27/02/12

- 1. Test data and document results.
- 2. Assess if any optimisations are required.

#### Week 23 5/03/12

- 1. Optimise application if required.
- 2. Arrange to meet with supervisor.
- 3. Meet with supervisor.

#### Week 24 12/03/12

- 1. Begin writing final report.
- 2. Write report.

#### Week 25 19/03/12

1. Write report.

#### Week 26 26/03/12

1. Write report.

#### Week 27 2/04/12

- 1. Submit draft copy of report.
- 2. Arrange to meet with supervisor.
- 3. Meet with supervisor.

#### Week 28 9/04/12

- 1. Amend report
- 2. Resubmit report.

#### Week 29 16/04/12

- 1. Arrange to meet with supervisor.
- 2. Meet with supervisor.
- 3. Make report changes.

#### Week 30 22/04/12

1. Finalise report and additional documents.

#### Week 31 30/04/12

- 1. Submit report.
- 4/5/2012: Submit final report for project 87: "Network design"

## Appendix VII

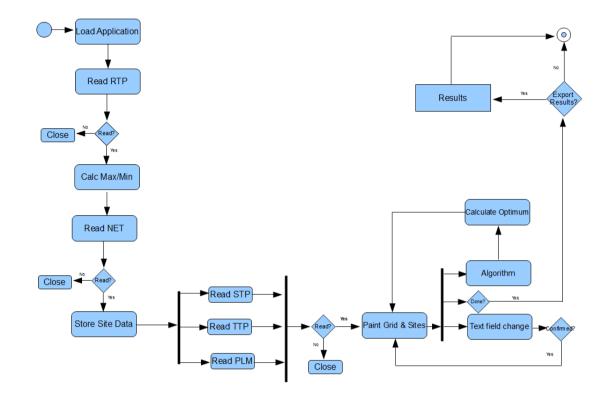

0